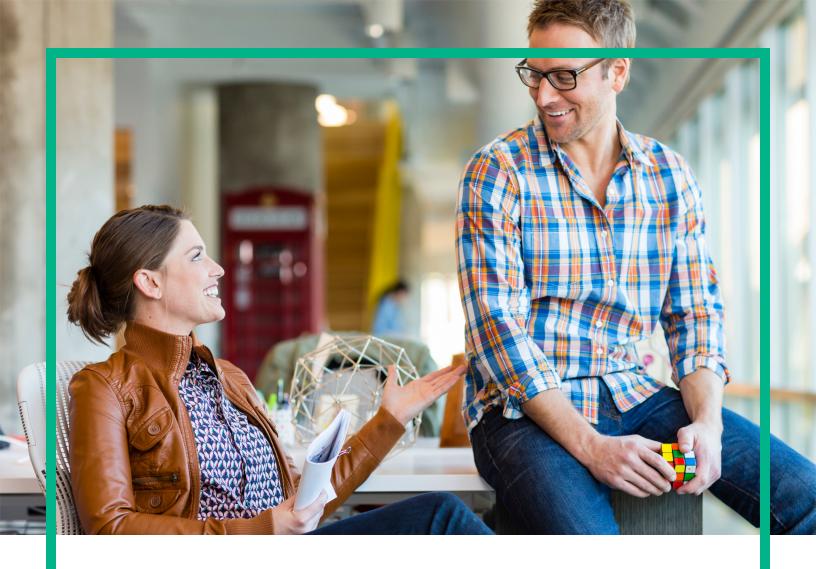

# **Operations Bridge Analytics**

Software Version: 3.01

# **Documentation Library**

Document Release Date: April 2017 Software Release Date: April 2017

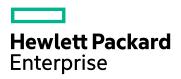

## **Legal Notices**

#### Warranty

The only warranties for Hewlett Packard Enterprise products and services are set forth in the express warranty statements accompanying such products and services. Nothing herein should be construed as constituting an additional warranty. Hewlett Packard Enterprise shall not be liable for technical or editorial errors or omissions contained herein.

The information contained herein is subject to change without notice.

#### Restricted Rights Legend

Confidential computer software. Valid license from Hewlett Packard Enterprise required for possession, use or copying. Consistent with FAR 12.211 and 12.212, Commercial Computer Software, Computer Software Documentation, and Technical Data for Commercial Items are licensed to the U.S. Government under vendor's standard commercial license.

#### Copyright Notice

© 2016 - 2017 Hewlett Packard Enterprise Development LP

#### **Trademark Notices**

Adobe® and Acrobat® are trademarks of Adobe Systems Incorporated.

AMD, the AMD Arrow symbol and ATI are trademarks of Advanced Micro Devices, Inc.

Citrix® and XenDesktop® are registered trademarks of Citrix Systems, Inc. and/or one more of its subsidiaries, and may be registered in the United States Patent and Trademark Office and in other countries.

Google™ and Google Maps™ are trademarks of Google Inc.

Intel®, Itanium®, Pentium®, and Intel® Xeon® are trademarks of Intel Corporation in the U.S. and other countries.

iPad® and iPhone® are trademarks of Apple Inc.

Java is a registered trademark of Oracle and/or its affiliates.

Linux® is the registered trademark of Linus Torvalds in the U.S. and other countries.

Microsoft®, Windows®, Lync®, Windows NT®, Windows® XP, Windows Vista® and Windows Server® are either registered trademarks or trademarks of Microsoft Corporation in the United States and/or other countries.

NVIDIA® is a trademark and/or registered trademark of NVIDIA Corporation in the U.S. and other countries.

Oracle is a registered trademark of Oracle Corporation and/or its affiliates.

Red Hat® is a registered trademark of Red Hat, Inc. in the United States and other countries.

 ${\tt SAP} \\ \textbf{®} \text{ is the trademark or registered trademark of SAP SE in Germany and in several other countries}.$ 

 $\ensuremath{\mathsf{UNIX}}\xspace\ensuremath{\mathbb{R}}$  is a registered trademark of The Open Group.

### **Documentation Updates**

To check for recent updates or to verify that you are using the most recent edition of a document, go to: https://softwaresupport.hpe.com/.

This site requires that you register for an HPE Passport and to sign in. To register for an HPE Passport ID, click **Register** on the HPE Software Support site or click **Create an Account** on the HPE Passport login page.

You will also receive updated or new editions if you subscribe to the appropriate product support service. Contact your HPE sales representative for details.

## Support

Visit the HPE Software Support site at: https://softwaresupport.hpe.com/.

Most of the support areas require that you register as an HPE Passport user and to sign in. Many also require a support contract. To register for an HPE Passport ID, click **Register** on the HPE Support site or click **Create an Account** on the HPE Passport login page.

To find more information about access levels, go to: https://softwaresupport.hpe.com/web/softwaresupport/access-levels.

HPE Software Solutions Now accesses the Solution and Integration Portal website. This site enables you to explore HPE product solutions to meet your business needs, includes a full list of integrations between HPE products, as well as a listing of ITIL processes. The URL for this website is https://softwaresupport.hpe.com/km/KM01702731.

# **Documentation Library**

The Operations Bridge Analytics Documentation Library provides links to download all version 2.3x and 3.xx documents that are available on the HPE Software Support portal.

**Note:** Operations Bridge Analytics 3.xx comes with the following documentation changes:

One View Installation Guide. The document is no longer published because the integration with One View is not supported anymore.

Configuration Guide. The Configuration Guide is now part of the Installation Guide and the Online Help, and is no longer a standalone guide.

BSM/OMi Integration Guide. The integration is now described in the OMi Integrations Guide.

| Full documentation set                               | 2.30 | 2.31 | 2.32 | 3.00 | 3.01 |  |  |  |
|------------------------------------------------------|------|------|------|------|------|--|--|--|
| Complete Documentation Set                           | go   | go   | go   | go   | go   |  |  |  |
| Planning                                             |      |      |      |      |      |  |  |  |
| Release Notes                                        | go   | go   | go   | go   | go   |  |  |  |
| System Requirements and Sizing Guide                 | go   | go   | go   | go   | go   |  |  |  |
| Installation                                         |      |      |      |      |      |  |  |  |
| Installation Guide                                   | go   | go   | go   | go   | go   |  |  |  |
| 2.20 to 2.31 Upgrade Guide                           |      | go   |      |      |      |  |  |  |
| 2.30 to 2.31 Upgrade Guide                           |      | go   |      |      |      |  |  |  |
| OneView Installation, Integration, and Upgrade Guide | go   | go   | go   |      |      |  |  |  |
| Configuration Guide                                  | go   | go   | go   |      |      |  |  |  |
| Using and Administering                              |      |      |      |      |      |  |  |  |
| Online Help                                          |      |      |      | go   | go   |  |  |  |
| User Guide (pdf)                                     | go   | go   | go   | go   | go   |  |  |  |
| Additional Information                               |      |      |      |      |      |  |  |  |
| Hardening Guide                                      |      |      |      | go   | go   |  |  |  |
| AQL Developer Guide                                  | go   | go   | go   | go   | go   |  |  |  |

| BSM/OMi Integration Guide            | go | go | go |    |    |
|--------------------------------------|----|----|----|----|----|
| Open Source and Third-Party Licenses | go | go | go | go | go |
| Kafka Log Integration White Paper    |    |    |    | go | go |

## Send documentation feedback

If you have comments about this document, you can contact the documentation team by email. If an email client is configured on this system, click the link above and an email window opens with the following information in the subject line:

#### Feedback on Documentation Library (Operations Bridge Analytics 3.01)

Just add your feedback to the email and click send.

If no email client is available, copy the information above to a new message in a web mail client, and send your feedback to ovdoc-asm@hpe.com.

We appreciate your feedback!